# WEB<MARKUP>MIN **HTML-минификатор для платформы .NET**

#### **АНДРЕЙ ТАРИЦЫН**

**Веб-разработчик**

[taritsyn@gmail.com](mailto:taritsyn@gmail.com) [www.taritsyn.ru](http://www.taritsyn.ru/)

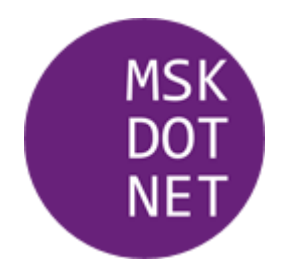

## **План доклада**

- 1. HTML-минификация
- 2. Общая информация о WebMarkupMin
- 3. Ядро и внешние минификаторы
- 4. ASP.NET Core расширения
- 5. ASP.NET 4.X расширения
- 6. Эффективность HTML-минификации
- 7. Кто использует WebMarkupMin
- 8. Альтернативные решения
- 9. Выводы

Institute of Technology">MIT</abbr></a>, <a href="http://www.ercim.org/"><abbr title="European Research

Consortium for Informatics and Mathematics">ERCIM</abbr></a>, <a href="http://www.keio.ac.jp/">Keio</a>), All Rights Reserved. W3C <a href=http://www.w3.o s, and special attention has been given to defining clear conformance criteria for user agents in an effort to improve interoperability.<h2 class="no-num notype=hidden value=top><input name=component type=hidden value="HTML5 spec (editor: Ian Hickson)"><input name=response type=hidden value=html><p><label for=fe Please enter your feedback, carefully/)){alert('Please enter your feedback, explaining what is wrong, and without repeating the instructions. Thanks!');retur omments to our public bug database. Alternatively, you can e-mail feedback to <a href=mailto:whatwg@whatwg.org>whatwg@whatwg.org</a> (<a href=http://lists.w iltype2=substring&email2=&bugidtype=include&bug\_id=&votes=&chfieldfrom=&chfieldto=Now&chfieldvalue=&cmdtype=doit&order=Re **Howard School of the aforementioned mailing and stress in the discussions. Kdiv identify and intervention and the discussions of the discussions of the discussion of the editor's draft of c/public-html-diffs/latestk/axkdd** a><ol><li><a href=introduction.html#background><span class=secno>1.1 </span>Background</a><li><a href=introduction.html#audience><span class=secno>1.2 </span specification</a><li><a href=introduction.html#typographic-conventions><span class=secno>1.7.2 </span>Typographic conventions</a></ol><li><a href=introductio ogy><span class=secno>2.1 </span>Terminology</a><ol><li><a href=infrastructure.html#resources><span class=secno>2.1.1 </span>Resources</a><li><a href=infrast l#case-sensitivity-and-string-comparison><span class=secno>2.3 </span>Case-sensitivity and string comparison</a></li><a href=infrastructure.html#utf-8><span c real-numbers><span class=secno>2.5.4.3 </span>Real numbers</a><li><a href=common-microsyntaxes.html#percentages-and-dimensions><span class=secno>2.5.4.4 </sp i><a href=common-microsyntaxes.html#weeks><span class=secno>2.5.5.6 </span>Weeks</a><li><a href=common-microsyntaxes.html#vaguer-moments-in-time><span class= for-url-manipulation><span class=secno>2.6.3 </span>Interfaces for URL manipulation</a></ol><li><a href=fetching-resources.html#fetching-resources><span clas rfaces.html#htmlcollection-0><span\_class=secno>2.8.2.1 </span>HTMLCollection</a><li><a href=common-dom-interfaces.html#htmlallcollection-0><span\_class=secno> a href=common-dom-interfaces.html#exceptions><span class=secno>2.8.8 </span>Exceptions</a><li><a href=common-dom-interfaces.html#garbage-collection><span cla /span>Loading XML documents</a></ol><li><a href=elements.html#elements><span class=secno>3.2 </span>Elements</a><ol><li><a href=elements.html#semantics-0><sp /span>The <code>dir</code> attribute</a><li><a href=elements.html#classes><span\_class=secno>3.2.3.6 </span>The <code>class</code> attribute</a><li><a href=el t-0><span class=secno>3.2.5.1.2 </span>Flow content</a><li><a href=content-models.html#sectioning-content-0><span class=secno>3.2.5.1.3 </span>Sectioning con li><a href=content-models.html#annotations-for-assistive-technology-products-aria><span class=secno>3.2.7 </span>Annotations for assistive technology product .5.4 </span><code title=dom-document-writeln>document.writeln()</code></a><li><a href=apis-in-html-documents.html#innerhtml><span class=secno>3.5.5 </span><c tics.html#the-title-element-0><span\_class=secno>4.2.2\_</span>The\_<code>title</code>\_element</a><li><a\_href=semantics.html#the-base-element><span\_class=secno> 6 </span>The <code>style</code> element</a><li><a href=semantics.html#styling><span class=secno>4.2.7 </span>Styling</a></ol><li><a href=scripting-1 $\bf{3}$ <br>The <code>body</code> element</a><li><a href=sections.html#the-se  $\ell$  and the bookstanding of the second three counts of  $\ell$  and  $\ell$  and  $\ell$  and  $\ell$  and  $\ell$  and  $\ell$  and  $\ell$  and  $\ell$  and  $\ell$  and  $\ell$  and  $\ell$  and  $\ell$  and  $\ell$  and  $\ell$  and  $\ell$  and  $\ell$  and  $\ell$  and  $\ell$  and  $\ell$ 

## **Зачем нужна HTML-минификация?**

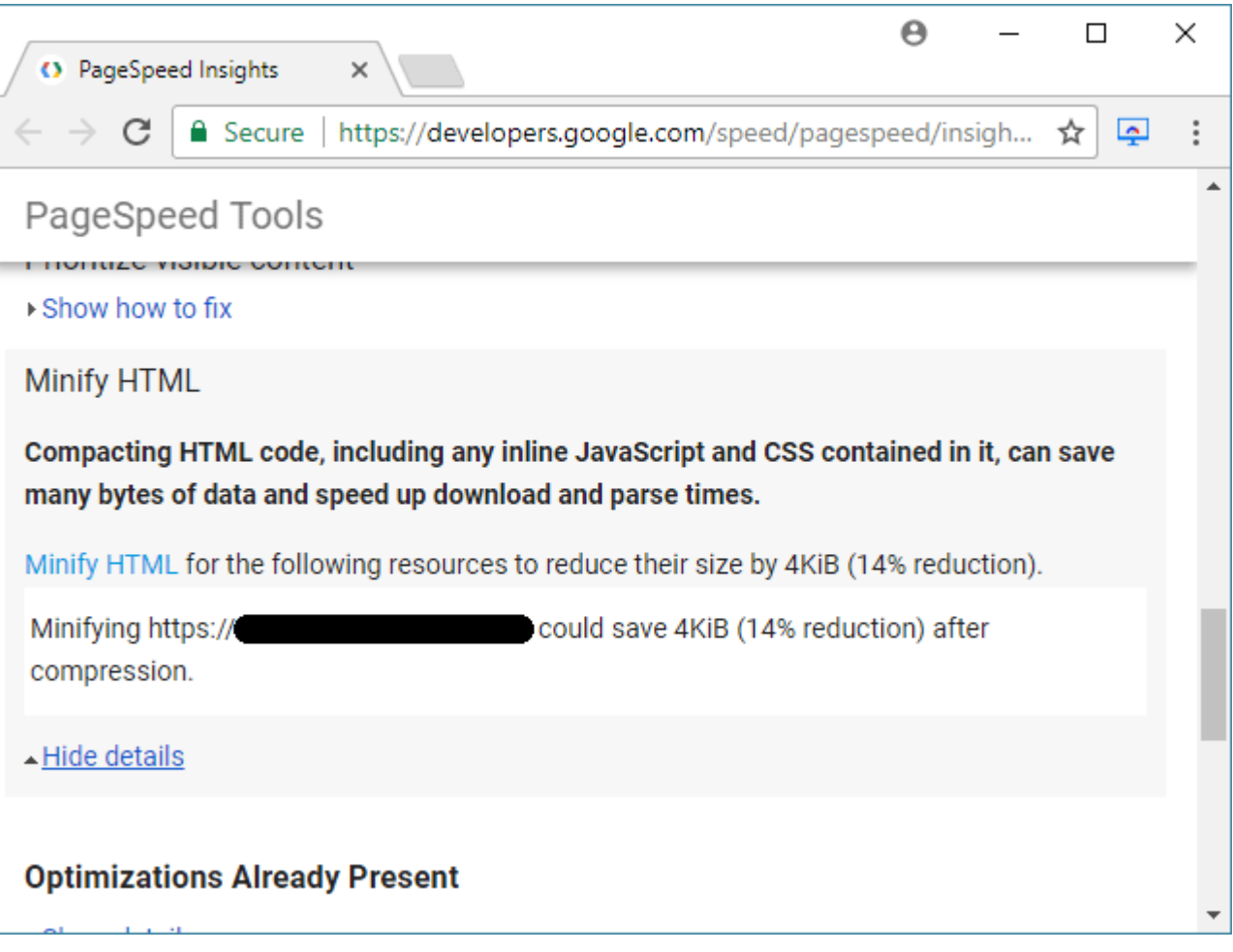

//developers.google.com/speed/pagespeed/insights

# **1990-е: Ручная HTML-минификация**

Итак, что нужно сделать, чтобы улыбка не сходила с лица, а конкуренты побежали в аптеку за антидепрессантами: **"**

- Перестать писать кавычки в тэгах. …
- Похоронить все тэги <meta name="generator">....
- Не писать пробелы в <meta name="keywords">,...
- Поганой метлой все комментарии прогнать. …
- Не называйте картинки длинными именами. …

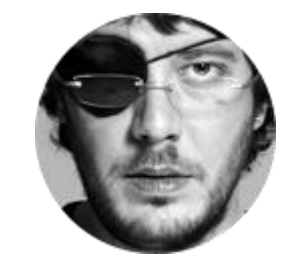

#### **АРТЕМИЙ ЛЕБЕДЕВ**

**Ководство: § 17. Паранойя оптимизатора, 1998 год**

#### **2000-е: Windows-приложения для HTML-минификации…**

- HTML Shrinker //thepluginsite.com/products/htmlshrinker/index.htm
- Absolute HTML Compressor //www.alentum.com/ahc/
- Оптимизатор HTML файлов
- HTML Source Cleaner
- Anetto HTML Optimize!
- HTMLCompact
- HTML Code Cleaner //www.htmlcodecleaner.com-http.com/
- HTMLOpt //www.alonewolfsoft.ru/html\_optimizer.htm
- Absolute HTML Optimizer

#### **…2000-е: Windows-приложения для HTML-минификации**

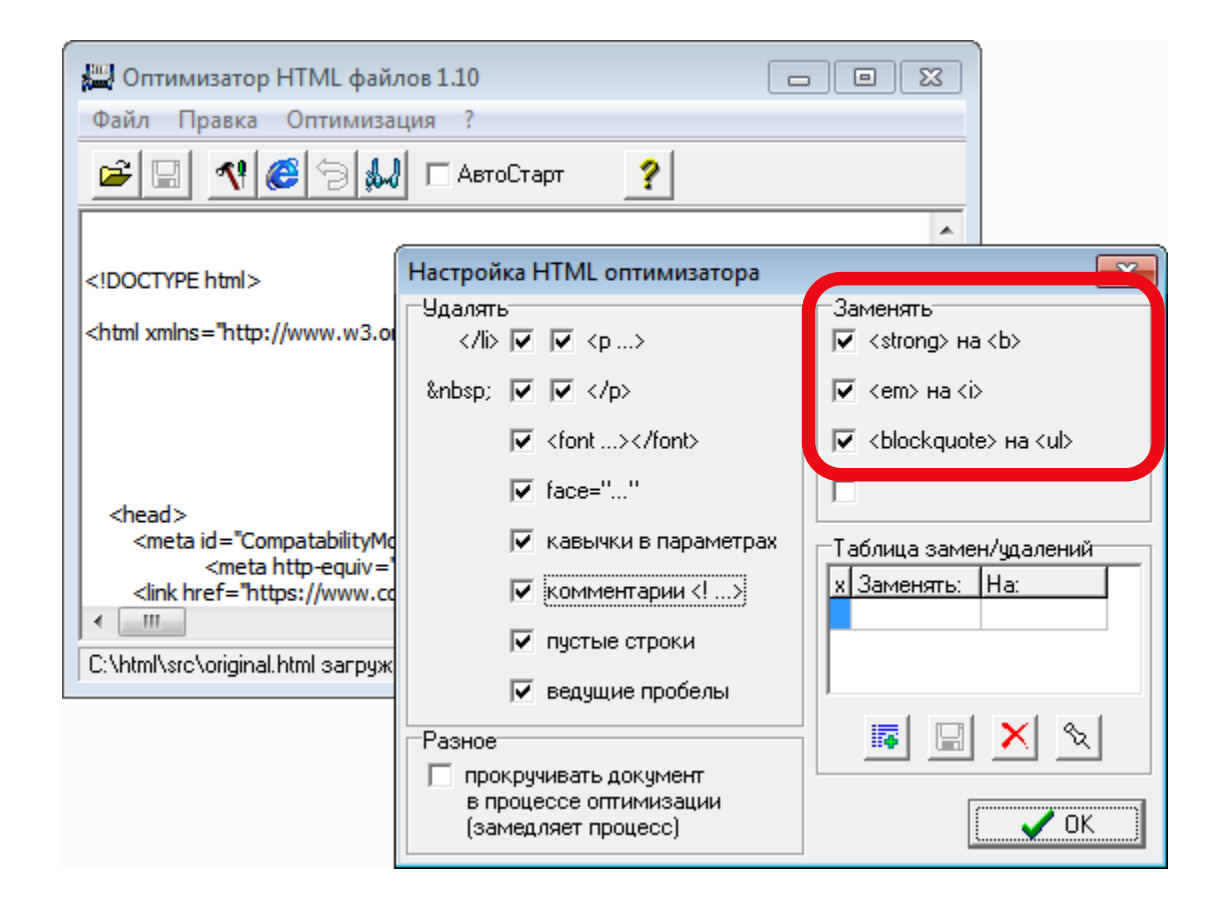

#### **2010-е: Кроссплатформенные библиотеки для HTML-минификации**

- **1. HtmlCompressor** Сергея Ковальчука (Java) [//github.com/serg472/htmlcompressor](https://github.com/serg472/htmlcompressor)
- **2. HTML Minifier** Юрия Зайцева (Node.js) [//github.com/kangax/html-minifier](https://github.com/kangax/html-minifier)

# **Основные техники HTML-минификации…**

- Удаление/сворачивание ненужных пробельных символов
- **Удаление HTML-комментариев**
- Удаление ненужных кавычек из атрибутов:
	- $\langle p \text{ class} = "foo" \rangle \rightarrow \langle p \text{ class} = \text{foo} \rangle$
- Удаление необязательных конечных тегов:

 $\langle p \rangle$ ... $\langle p \rangle \rightarrow \langle p \rangle$ ...

**• Отказ от XHTML-синтаксиса:** 

```
\langleinput … checked="checked" /> \rightarrow<input … checked>
```
- **Удаление HTML-комментариев из тегов** style и script
- Использование упрощенного DOCTYPE: <!DOCTYPE html>
- **Использование мета-тега charset:** <meta http-equiv=Content-Type content="text/html;charset=utf-8">  $\rightarrow$  <meta charset=utf-8>
- Удаление пустых атрибутов: <span style=""> → <span>

# **…Основные техники HTML-минификации**

**• Удаление псевдо-протокола JavaScript из** событийных атрибутов:

```
onclick="javascript:..." \rightarrowonclick="…"
```
- **Минификация CSS-кода из тегов style и** атрибутов style
- **•** Минификация JS-кода из тегов script, событийных атрибутов и атрибутов href
- Удаление тегов без содержимого
- Удаление избыточных атрибутов:  $\langle$ input type="text">  $\rightarrow$   $\langle$ input>
- **Удаление протоколов HTTP и HTTPS из** URL:

http://example.com → //example.com

Institute of Technology">MIT</abbr></a>, <a href="http://www.ercim.org/"><abbr title="European Research

Consortium for Informatics and Mathematics">ERCIM</abbr></a>, <a href="http://www.keio.ac.jp/">Keio</a>), All Rights Reserved. W3C <a href=http://www.w3.o s, and special attention has been given to defining clear conformance criteria for user agents in an effort to improve interoperability.<h2 class="no-num notype=hidden value=top><input name=component type=hidden value="HTML5 spec (editor: Ian Hickson)"><input name=response type=hidden value=html><p><label for=fe Please enter your feedback, carefully/)){alert('Please enter your feedback, explaining what is wrong, and without repeating the instructions. Thanks!');retur omments to our public bug database. Alternatively, you can e-mail feedback to <a href=mailto:whatwg@whatwg.org>whatwg@whatwg.org</a> (<a href=http://lists.w iltype2=substring&email2=&bugidtype=include&bug id=&votes=&chfieldfrom=&chfieldto=Now&chfieldvalue=&cmdtype=doit&order=Re should join the COGHAS issued mailing lists and the eart in the discussions. <div id=multip<br>t all, or the COGHAS in MHOOODMALIMS O the **WebMarkupMin**ers-whatwg.org/2007/03/HTML-WG-chartersW3C HTML working group charters/a> a><ol><li><a href=introduction.html#background><span class=secno>1.1 </span>Background</a><li><a href=introduction.html#audience><span class=secno>1.2 </span specification</a><li><a href=introduction.html#typographic-conventions><span class=secno>1.7.2 </span>Typographic conventions</a></ol><li><a href=introductio ogy><span class=secno>2.1 </span>Terminology</a><ol><li><a href=infrastructure.html#resources><span class=secno>2.1.1 </span>Resources</a><li><a href=infrast l#case-sensitivity-and-string-comparison><span class=secno>2.3 </span>Case-sensitivity and string comparison</a></li><a href=infrastructure.html#utf-8><span c real-numbers><span class=secno>2.5.4.3 </span>Real numbers</a><li><a href=common-microsyntaxes.html#percentages-and-dimensions><span class=secno>2.5.4.4 </sp

i><a href=common-microsyntaxes.html#weeks><span class=secno>2.5.5.6 </span>Weeks</a><li><a href=common-microsyntaxes.html#vaguer-moments-in-time><span class= for-url-manipulation><span class=secno>2.6.3 </span>Interfaces for URL manipulation</a></ol><li><a href=fetching-resources.html#fetching-resources><span clas rfaces.html#htmlcollection-0><span\_class=secno>2.8.2.1 </span>HTMLCollection</a><li><a href=common-dom-interfaces.html#htmlallcollection-0><span\_class=secno> a href=common-dom-interfaces.html#exceptions><span class=secno>2.8.8 </span>Exceptions</a><li><a href=common-dom-interfaces.html#garbage-collection><span cla /span>Loading XML documents</a></ol><li><a href=elements.html#elements><span class=secno>3.2 </span>Elements</a><ol><li><a href=elements.html#semantics-0><sp /span>The <code>dir</code> attribute</a><li><a href=elements.html#classes><span class=secno>3.2.3.6 </span>The <code>class</code> attribute</a><li><a href=el t-0><span class=secno>3.2.5.1.2 </span>Flow content</a><li><a href=content-models.html#sectioning-content-0><span class=secno>3.2.5.1.3 </span>Sectioning con li><a href=content-models.html#annotations-for-assistive-technology-products-aria><span class=secno>3.2.7 </span>Annotations for assistive technology product .5.4 </span><code title=dom-document-writeln>document.writeln()</code></a><li><a href=apis-in-html-documents.html#innerhtml><span class=secno>3.5.5 </span><c tics.html#the-title-element-0><span\_class=secno>4.2.2\_</span>The\_<code>title</code>\_element</a><li><a\_href=semantics.html#the-base-element><span\_class=secno> 8) 6 </span>The <code>style</code> element</a><li><a href=semantics.html#styling><span class=secno>4.2.7 </span>Styling</a></ol><li><a href=scripting<br>The <code>body</code> element</a><li><a href=sections.html#the-section-e

 $\mathcal{L} = \mathcal{L} = \mathcal$ 

# **Что такое WebMarkupMin?**

WebMarkupMin – это очень зрелый минификатор, не только для HTML, но также для XML и XHTML, а также для тегов script и style, встроенных в ваш HTML. Они предоставляют множество NuGet пакетов для подключения к вашим ASP.NET приложениям, как для ASP.NET 4.x использующих MVC, HttpModules, WebForms(!), так и к счастью для нас, ASP.NET Core. **"**

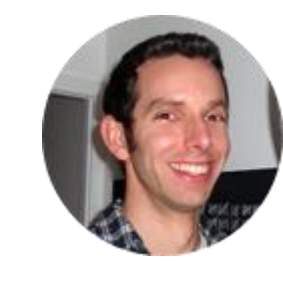

#### **ЭНДРЮ ЛОК**

**HTML minification using WebMarkupMin in ASP.NET Core, 2016 год**

# **Что нужно знать о WebMarkupMin**

- Проект существует с 2013 года
- Репозиторий проекта на Github [//github.com/Taritsyn/WebMarkupMin](https://github.com/Taritsyn/WebMarkupMin)
- Объемная вики-документация [//github.com/Taritsyn/WebMarkupMin/wiki](https://github.com/Taritsyn/WebMarkupMin/wiki)
- Поддерживает .NET Framework 4.X и .NET Core
- Более 160 звезд на GitHub
- Более 177 тысяч загрузок через NuGet
- Более 20 программных продуктов используют WebMarkupMin
- Известно около 200 сайтов, на которых установлен WebMarkupMin

# **Модули WebMarkupMin**

#### **Ядро**

• WebMarkupMin.Core

#### **Внешние CSS- и JSминикаторы**

- WebMarkupMin.MsAjax
- WebMarkupMin.Yui
- WebMarkupMin.NUglify

#### **ASP.NET-расширения**

- WebMarkupMin.AspNet.Common
- WebMarkupMin.AspNet4.Common
- WebMarkupMin.AspNetCore1
- WebMarkupMin.AspNetCore2
- WebMarkupMin.AspNet4.HttpModules
- WebMarkupMin.AspNet4.WebForms
- WebMarkupMin.AspNet4.Mvc

Institute of Technology">MIT</abbr></a>, <a href="http://www.ercim.org/"><abbr title="European Research

Consortium for Informatics and Mathematics">ERCIM</abbr></a>, <a href="http://www.keio.ac.jp/">Keio</a>), All Rights Reserved. W3C <a href=http://www.w3.o s, and special attention has been given to defining clear conformance criteria for user agents in an effort to improve interoperability.<h2 class="no-num notype=hidden value=top><input name=component type=hidden value="HTML5 spec (editor: Ian Hickson)"><input name=response type=hidden value=html><p><label for=fe Please enter your feedback, carefully/)){alert('Please enter your feedback, explaining what is wrong, and without repeating the instructions. Thanks!');retur omments to our public bug database. Alternatively, you can e-mail feedback to <a href=mailto:whatwg@whatwg.org>whatwg@whatwg.org</a> (<a href=http://lists.w iltype2=substring&email2=&bugidtype=include&bug\_id=&votes=&chfieldfrom=&chfieldto=Now&chfieldvalue=&cmdtype=doit&order=Re should join the **School and mailing lists and take part in the discussions. Kdiv id-multipage-common>stript\function closeWarning(element){element.parentN<br>c/public-html-d<b>/ward DO**omm**on at a SCHOOL COMMUNICATORY (AND MINI** a><ol><li><a href=introduction.html#background><span class=secno>1.1 </span>Background</a><li><a href=introduction.html#audience><span class=secno>1.2 </span specification</a><li><a href=introduction.html#typographic-conventions><span class=secno>1.7.2 </span>Typographic conventions</a></ol><li><a href=introductio ogy><span class=secno>2.1 </span>Terminology</a><ol><li><a href=infrastructure.html#resources><span class=secno>2.1.1 </span>Resources</a><li><a href=infrast l#case-sensitivity-and-string-comparison><span class=secno>2.3 </span>Case-sensitivity and string comparison</a></li><a href=infrastructure.html#utf-8><span c real-numbers><span class=secno>2.5.4.3 </span>Real numbers</a><li><a href=common-microsyntaxes.html#percentages-and-dimensions><span class=secno>2.5.4.4 </sp i><a href=common-microsyntaxes.html#weeks><span class=secno>2.5.5.6 </span>Weeks</a><li><a href=common-microsyntaxes.html#vaguer-moments-in-time><span class= for-url-manipulation><span class=secno>2.6.3 </span>Interfaces for URL manipulation</a></ol><li><a href=fetching-resources.html#fetching-resources><span clas rfaces.html#htmlcollection-0><span\_class=secno>2.8.2.1 </span>HTMLCollection</a><li><a href=common-dom-interfaces.html#htmlallcollection-0><span\_class=secno> a href=common-dom-interfaces.html#exceptions><span class=secno>2.8.8 </span>Exceptions</a><li><a href=common-dom-interfaces.html#garbage-collection><span cla /span>Loading XML documents</a></ol><li><a href=elements.html#elements><span class=secno>3.2 </span>Elements</a><ol><li><a href=elements.html#semantics-0><sp /span>The <code>dir</code> attribute</a><li><a href=elements.html#classes><span class=secno>3.2.3.6 </span>The <code>class</code> attribute</a><li><a href=el t-0><span class=secno>3.2.5.1.2 </span>Flow content</a><li><a href=content-models.html#sectioning-content-0><span class=secno>3.2.5.1.3 </span>Sectioning con li><a href=content-models.html#annotations-for-assistive-technology-products-aria><span class=secno>3.2.7 </span>Annotations for assistive technology product .5.4 </span><code title=dom-document-writeln>document.writeln()</code></a><li><a href=apis-in-html-documents.html#innerhtml><span class=secno>3.5.5 </span><c tics.html#the-title-element-0><span\_class=secno>4.2.2\_</span>The\_<code>title</code>\_element</a><li><a\_href=semantics.html#the-base-element><span\_class=secno> 6 </span>The <code>style</code> element</a><li><a href=semantics.html#styling><span class=secno>4.2.7 </span>Styling</a></ol><li><a href=scripting<br>The <code>body</code> element</a><li><a href=sections.html#the-section-ele . The contract of the contract of the college of the contract of the college of the contract of the college of the contract of the contract of the contract of the contract of the contract of the contract of the contract of

## **Пример использования класса HtmlMinifier**

```
string htmlInput = File.ReadAllText("input.html");
var htmlMinifier = new HtmlMinifier();
MarkupMinificationResult result = htmlMinifier.Minify(htmlInput, generateStatistics: true);
if (result.Errors.Count == \theta)
{
    if (result.Statistics != null)
    {
        Console.WriteLine("Saved: {0:N2}%", result.Statistics.SavedInPercent);
    }
    Console.WriteLine("Minified content:{0}{0}{1}", Environment.NewLine, result.MinifiedContent);
}
else
{
    IList<MinificationErrorInfo> errors = result.Errors;
    Console.WriteLine("Found {1} error(s):{0}", Environment.NewLine, errors.Count);
    foreach (var error in errors)
    \{Console.WriteLine("Line {1}, Column {2}: {3}{0}", Environment.NewLine,
            error.LineNumber, error.ColumnNumber, error.Message);
    }
}
```
#### **Пример подключения внешних минификаторов**

```
…
using WebMarkupMin.NUglify;
…
ICssMinifier nuglifyCssMinifier = new NUglifyCssMinifier();
IJsMinifier nuglifyJsMinifier = new NUglifyJsMinifier();
var htmlMinifier = new HtmlMinifier(cssMinifier: nuglifyCssMinifier,
```

```
jsMinifier: nuglifyJsMinifier);
```
…

Institute of Technology">MIT</abbr></a>, <a href="http://www.ercim.org/"><abbr title="European Research

Consortium for Informatics and Mathematics">ERCIM</abbr></a>, <a href="http://www.keio.ac.jp/">Keio</a>), All Rights Reserved. W3C <a href=http://www.w3.o s, and special attention has been given to defining clear conformance criteria for user agents in an effort to improve interoperability.<h2 class="no-num notype=hidden value=top><input name=component type=hidden value="HTML5 spec (editor: Ian Hickson)"><input name=response type=hidden value=html><p><label for=fe Please enter your feedback, carefully/)){alert('Please enter your feedback, explaining what is wrong, and without repeating the instructions. Thanks!');retur omments to our public bug database. Alternatively, you can e-mail feedback to <a href=mailto:whatwg@whatwg.org>whatwg@whatwg.org</a> (<a href=http://lists.w iltype2=substring&email2=&bugidtype=include&bug\_id=&votes=&chfieldfrom=&chfieldto=Now&chfieldvalue=&cmdtype=doit&order=Re AND TO A REPORT OF THE MANUSCUS OF THE CORPORATION CONTROLL IN THE CORPORATION OF THE CORPORATION OF THE CORPORATION OF THE CORPORATION OF THE CORPORATION OF THE CORPORATION OF THE CORPORATION OF THE CORPORATION OF THE COR i/commit-watchers-whatwg.o a><ol><li><a href=introduction.html#background><span class=secno>1.1 </span>Background</a><li><a href=introduction.html#audience><span class=secno>1.2 </span specification</a><li><a href=introduction.html#typographic-conventions><span class=secno>1.7.2 </span>Typographic conventions</a></ol><li><a href=introductio ogy><span class=secno>2.1 </span>Terminology</a><ol><li><a href=infrastructure.html#resources><span class=secno>2.1.1 </span>Resources</a><li><a href=infrast l#case-sensitivity-and-string-comparison><span class=secno>2.3 </span>Case-sensitivity and string comparison</a></li><a href=infrastructure.html#utf-8><span c real-numbers><span class=secno>2.5.4.3 </span>Real numbers</a><li><a href=common-microsyntaxes.html#percentages-and-dimensions><span class=secno>2.5.4.4 </sp i><a href=common-microsyntaxes.html#weeks><span class=secno>2.5.5.6 </span>Weeks</a><li><a href=common-microsyntaxes.html#vaguer-moments-in-time><span class= for-url-manipulation><span class=secno>2.6.3 </span>Interfaces for URL manipulation</a></ol><li><a href=fetching-resources.html#fetching-resources><span clas rfaces.html#htmlcollection-0><span\_class=secno>2.8.2.1 </span>HTMLCollection</a><li><a href=common-dom-interfaces.html#htmlallcollection-0><span\_class=secno> a href=common-dom-interfaces.html#exceptions><span class=secno>2.8.8 </span>Exceptions</a><li><a href=common-dom-interfaces.html#garbage-collection><span cla /span>Loading XML documents</a></ol><li><a href=elements.html#elements><span class=secno>3.2 </span>Elements</a><ol><li><a href=elements.html#semantics-0><sp /span>The <code>dir</code> attribute</a><li><a href=elements.html#classes><span class=secno>3.2.3.6 </span>The <code>class</code> attribute</a><li><a href=el t-0><span class=secno>3.2.5.1.2 </span>Flow content</a><li><a href=content-models.html#sectioning-content-0><span class=secno>3.2.5.1.3 </span>Sectioning con li><a href=content-models.html#annotations-for-assistive-technology-products-aria><span class=secno>3.2.7 </span>Annotations for assistive technology product .5.4 </span><code title=dom-document-writeln>document.writeln()</code></a><li><a href=apis-in-html-documents.html#innerhtml><span class=secno>3.5.5 </span><c tics.html#the-title-element-0><span\_class=secno>4.2.2\_</span>The\_<code>title</code>\_element</a><li><a\_href=semantics.html#the-base-element><span\_class=secno> 6 </span>The <code>style</code> element</a><li><a href=semantics.html#styling><span class=secno>4.2.7 </span>Styling</a></ol><li><a href=scripting<br>The <code>body</code> element</a><li><a href=sections.html#the-section-el Construction (Authority Channel Construction Channel And Authority Construction of the Construction (Authority Construction Construction)

#### **Пример настройки и подключения в ASP.NET Core…**

**Файл Startup.cs:**

…

…

…

```
using WebMarkupMin.AspNetCore2;
```

```
public void ConfigureServices(IServiceCollection services)
{
    …
    services.AddWebMarkupMin(options => {
        options.AllowMinificationInDevelopmentEnvironment = true;
        options.AllowCompressionInDevelopmentEnvironment = true;
    })
        .AddHtmlMinification()
        .AddHttpCompression()
        ;
    services.AddMvc().SetCompatibilityVersion(…);
}
```
#### **…Пример настройки и подключения в ASP.NET Core**

**Файл Startup.cs:**

```
using WebMarkupMin.AspNetCore2;
```

```
public void Configure(IApplicationBuilder app, IHostingEnvironment env)
\{…
    app.UseStaticFiles();
    app.UseCookiePolicy();
    app.UseWebMarkupMin();
    app.UseMvc();
}
```
…

…

Institute of Technology">MIT</abbr></a>, <a href="http://www.ercim.org/"><abbr title="European Research

Consortium for Informatics and Mathematics">ERCIM</abbr></a>, <a href="http://www.keio.ac.jp/">Keio</a>), All Rights Reserved. W3C <a href=http://www.w3.o s, and special attention has been given to defining clear conformance criteria for user agents in an effort to improve interoperability.<h2 class="no-num notype=hidden value=top><input name=component type=hidden value="HTML5 spec (editor: Ian Hickson)"><input name=response type=hidden value=html><p><label for=fe Please enter your feedback, carefully/)){alert('Please enter your feedback, explaining what is wrong, and without repeating the instructions. Thanks!');retur omments to our public bug database. Alternatively, you can e-mail feedback to <a href=mailto:whatwg@whatwg.org>whatwg@whatwg.org</a> (<a href=http://lists.w ASP. The distribution of the distribution of the distribution of the distribution of the distribution of the distribution of the distribution of the distribution of the distribution of the distribution of the distribution a><ol><li><a href=introduction.html#background><span class=secno>1.1 </span>Background</a><li><a href=introduction.html#audience><span class=secno>1.2 </span specification</a><li><a href=introduction.html#typographic-conventions><span class=secno>1.7.2 </span>Typographic conventions</a></ol><li><a href=introductio ogy><span class=secno>2.1 </span>Terminology</a><ol><li><a href=infrastructure.html#resources><span class=secno>2.1.1 </span>Resources</a><li><a href=infrast l#case-sensitivity-and-string-comparison><span class=secno>2.3 </span>Case-sensitivity and string comparison</a></li><a href=infrastructure.html#utf-8><span c real-numbers><span class=secno>2.5.4.3 </span>Real numbers</a><li><a href=common-microsyntaxes.html#percentages-and-dimensions><span class=secno>2.5.4.4 </sp i><a href=common-microsyntaxes.html#weeks><span class=secno>2.5.5.6 </span>Weeks</a><li><a href=common-microsyntaxes.html#vaguer-moments-in-time><span class= for-url-manipulation><span class=secno>2.6.3 </span>Interfaces for URL manipulation</a></ol><li><a href=fetching-resources.html#fetching-resources><span clas rfaces.html#htmlcollection-0><span\_class=secno>2.8.2.1 </span>HTMLCollection</a><li><a href=common-dom-interfaces.html#htmlallcollection-0><span\_class=secno> a href=common-dom-interfaces.html#exceptions><span class=secno>2.8.8 </span>Exceptions</a><li><a href=common-dom-interfaces.html#garbage-collection><span cla /span>Loading XML documents</a></ol><li><a href=elements.html#elements><span class=secno>3.2 </span>Elements</a><ol><li><a href=elements.html#semantics-0><sp /span>The <code>dir</code> attribute</a><li><a href=elements.html#classes><span class=secno>3.2.3.6 </span>The <code>class</code> attribute</a><li><a href=el t-0><span class=secno>3.2.5.1.2 </span>Flow content</a><li><a href=content-models.html#sectioning-content-0><span class=secno>3.2.5.1.3 </span>Sectioning con li><a href=content-models.html#annotations-for-assistive-technology-products-aria><span class=secno>3.2.7 </span>Annotations for assistive technology product .5.4 </span><code title=dom-document-writeln>document.writeln()</code></a><li><a href=apis-in-html-documents.html#innerhtml><span class=secno>3.5.5 </span><c tics.html#the-title-element-0><span\_class=secno>4.2.2\_</span>The\_<code>title</code>\_element</a><li><a\_href=semantics.html#the-base-element><span\_class=secno> 6 </span>The <code>style</code> element</a><li><a href=semantics.html#styling><span class=secno>4.2.7 </span>Styling</a></ol><li><a href=scripting<br>The <code>body</code> element</a><li><a href=sections.html#the-section-ele The Control of the Company of the court of the country of the control of the control of the control of the Control of the Control of the Control of the Control of the Control of the Control of the Control of the Control of

# **Пример настройки в Web Forms и MVC…**

```
Файл App_Start/WebMarkupMinConfig.cs:
```

```
using WebMarkupMin.AspNet4.Common;
```
…

…

…

```
public class WebMarkupMinConfig
\{public static void Configure(WebMarkupMinConfiguration configuration)
    {
        configuration.AllowMinificationInDebugMode = true;configuration.AllowCompressionInDebugMode = true;
        …
    }
}
```
## **…Пример настройки в Web Forms и MVC**

**Файл Global.asax.cs:**

```
using System.Web.Routing;
using WebMarkupMin.AspNet4.Common;
```

```
public class MvcApplication : System.Web.HttpApplication
\{protected void Application_Start()
    \{…
        RouteConfig.RegisterRoutes(RouteTable.Routes);
        WebMarkupMinConfig.Configure(WebMarkupMinConfiguration.Instance);
        …
    }
}
```
…

…

# **Пример настройки в Web Pages**

**Файл \_AppStart.cshtml:**

**@using WebMarkupMin.AspNet4.Common** 

#### … @{

}

…

…

WebMarkupMinConfiguration configuration = WebMarkupMinConfiguration.Instance;  $configuration.$ AllowMinificationInDebugMode =  $true;$ configuration.AllowCompressionInDebugMode = true;

# **Пример подключения HTTP-модулей**

#### **Файл Web.config:**

```
<?xml version="1.0" encoding="utf-8"?>
<configuration>
```
<system.webServer> <modules>

…

**<add name="HtmlMinificationModule"**

**type="WebMarkupMin.AspNet4.HttpModules.HtmlMinificationModule, WebMarkupMin.AspNet4.HttpModules" /> <add name="HttpCompressionModule"**

**type="WebMarkupMin.AspNet4.HttpModules.HttpCompressionModule, WebMarkupMin.AspNet4.HttpModules" />**

</modules>

…

…

…

…

</system.webServer>

</configuration>

## **Пример подключения в Web Forms**

**Файл Code Behind ASPX-страницы:**

```
…
using WebMarkupMin.AspNet4.WebForms;
…
    public partial class About : MinifiedAndCompressedHtmlPage
    {
        …
    }
…
```
#### **Пример подключения в MVC на уровне действия контроллера**

**Файл контроллера:**

…

…

```
using WebMarkupMin.AspNet4.Mvc;
```

```
…
    public class HomeController : Controller
    {
         …
        [CompressContent]
        [MinifyHtml]
        public ActionResult About()
         {
             …
         }
         …
    }
}
```
#### **Пример подключения в MVC на уровне всего приложения**

```
Файл App_Start/FilterConfig.cs:
```

```
using WebMarkupMin.AspNet4.Mvc;
```
…

…

…

```
public class FilterConfig
\{public static void RegisterGlobalFilters(GlobalFilterCollection filters)
    {
        …
        filters.Add(new CompressContentAttribute());
        filters.Add(new MinifyHtmlAttribute());
        …
    }
}
```
Institute of Technology">MIT</abbr></a>, <a href="http://www.ercim.org/"><abbr title="European Research

Consortium for Informatics and Mathematics">ERCIM</abbr></a>, <a href="http://www.keio.ac.jp/">Keio</a>), All Rights Reserved. W3C <a href=http://www.w3.o s, and special attention has been given to defining clear conformance criteria for user agents in an effort to improve interoperability.<h2 class="no-num notype=hidden value=top><input name=component type=hidden value="HTML5 spec (editor: Ian Hickson)"><input name=response type=hidden value=html><p><label for=fe Please enter your feedback, carefully/)){alert('Please enter your feedback, explaining what is wrong, and without repeating the instructions. Thanks!');retur omments to our public bug database. Alternatively, you can e-mail feedback to <a href=mailto:whatwg@whatwg.org>whatwg@whatwg.org</a> (<a href=http://lists.w iltype2=substring&email2=&bugidtype=include&bug\_id=&votes=&chfieldfrom=&chfieldto=Now&chfieldvalue=&cmdtype=doit&order=Re should join the **DoopeKTMBHOCT** is call, or the Islam of the Samuel Construction of the MML-MMMHMODMKaLMM on's draft of c/public-html **Dooperation** and take part in the discussion of the MML-MMMHMODMKaLMM on's draft of c/p

a><ol><li><a href=introduction.html#background><span class=secno>1.1 </span>Background</a><li><a href=introduction.html#audience><span class=secno>1.2 </span specification</a><li><a href=introduction.html#typographic-conventions><span class=secno>1.7.2 </span>Typographic conventions</a></ol><li><a href=introductio ogy><span class=secno>2.1 </span>Terminology</a><ol><li><a href=infrastructure.html#resources><span class=secno>2.1.1 </span>Resources</a><li><a href=infrast l#case-sensitivity-and-string-comparison><span class=secno>2.3 </span>Case-sensitivity and string comparison</a></li><a href=infrastructure.html#utf-8><span c real-numbers><span class=secno>2.5.4.3 </span>Real numbers</a><li><a href=common-microsyntaxes.html#percentages-and-dimensions><span class=secno>2.5.4.4 </sp i><a href=common-microsyntaxes.html#weeks><span class=secno>2.5.5.6 </span>Weeks</a><li><a href=common-microsyntaxes.html#vaguer-moments-in-time><span class= for-url-manipulation><span class=secno>2.6.3 </span>Interfaces for URL manipulation</a></ol><li><a href=fetching-resources.html#fetching-resources><span clas rfaces.html#htmlcollection-0><span\_class=secno>2.8.2.1 </span>HTMLCollection</a><li><a href=common-dom-interfaces.html#htmlallcollection-0><span\_class=secno> a href=common-dom-interfaces.html#exceptions><span class=secno>2.8.8 </span>Exceptions</a><li><a href=common-dom-interfaces.html#garbage-collection><span cla /span>Loading XML documents</a></ol><li><a href=elements.html#elements><span class=secno>3.2 </span>Elements</a><ol><li><a href=elements.html#semantics-0><sp /span>The <code>dir</code> attribute</a><li><a href=elements.html#classes><span class=secno>3.2.3.6 </span>The <code>class</code> attribute</a><li><a href=el t-0><span class=secno>3.2.5.1.2 </span>Flow content</a><li><a href=content-models.html#sectioning-content-0><span class=secno>3.2.5.1.3 </span>Sectioning con li><a href=content-models.html#annotations-for-assistive-technology-products-aria><span class=secno>3.2.7 </span>Annotations for assistive technology product .5.4 </span><code title=dom-document-writeln>document.writeln()</code></a><li><a href=apis-in-html-documents.html#innerhtml><span class=secno>3.5.5 </span><c tics.html#the-title-element-0><span\_class=secno>4.2.2\_</span>The\_<code>title</code>\_element</a><li><a\_href=semantics.html#the-base-element><span\_class=secno> 6 </span>The <code>style</code> element</a><li><a href=semantics.html#styling><span class=secno>4.2.7 </span>Styling</a></ol><li><a href=scripting>>>>> a href=scripting><span class=secno>4.2.7 </span>Styling</a></ol><li>< tml#sc  $\mathcal{L}$  . The set of the set of the set of  $\mathcal{L}$  and  $\mathcal{L}$  and  $\mathcal{L}$  and  $\mathcal{L}$  and  $\mathcal{L}$  and  $\mathcal{L}$  and  $\mathcal{L}$  and  $\mathcal{L}$  and  $\mathcal{L}$  and  $\mathcal{L}$  and  $\mathcal{L}$  and  $\mathcal{L}$  and  $\mathcal{L}$  and  $\mathcal{L}$ 

# **Минификация без обработки CSS- и JS-кода**

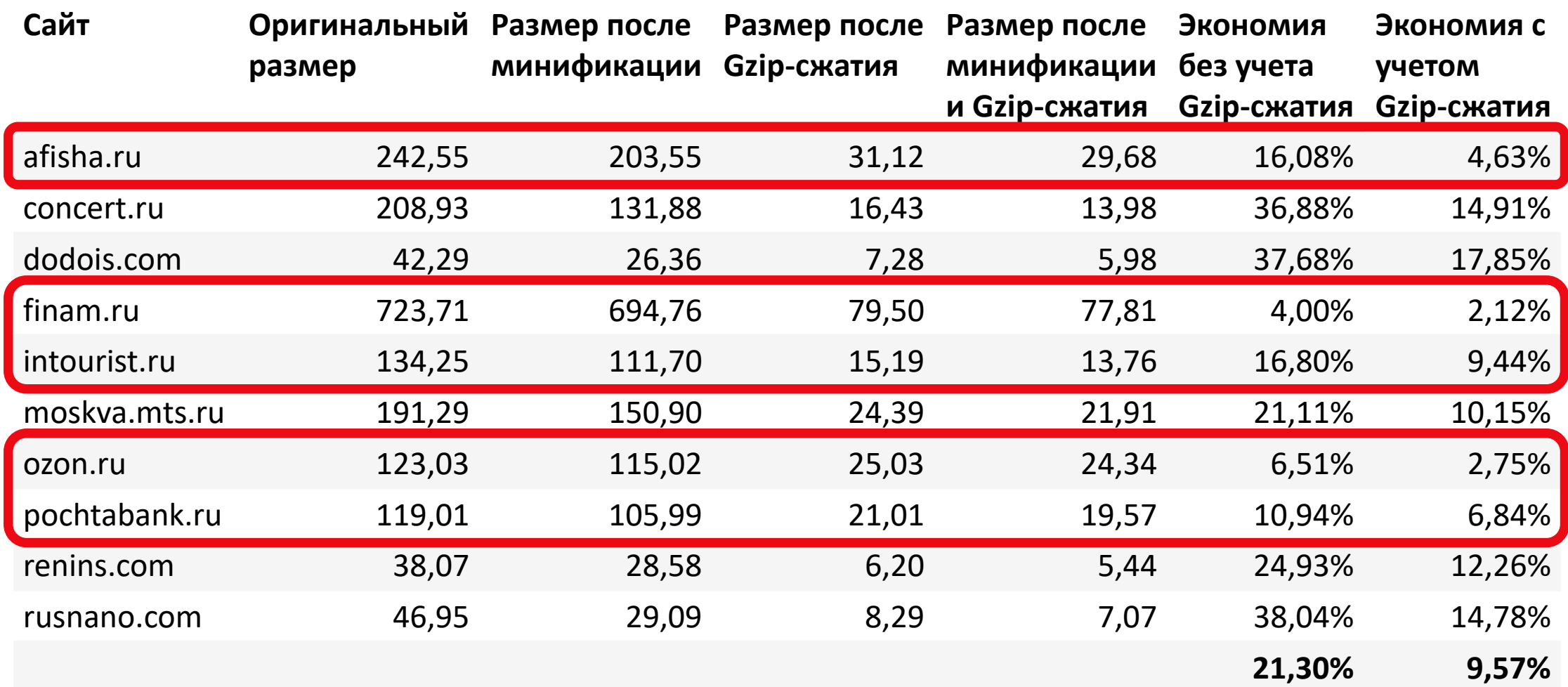

\* - размеры веб-страниц указаны в килобайтах **30**

## **Минификация с обработкой CSS- и JS-кода**

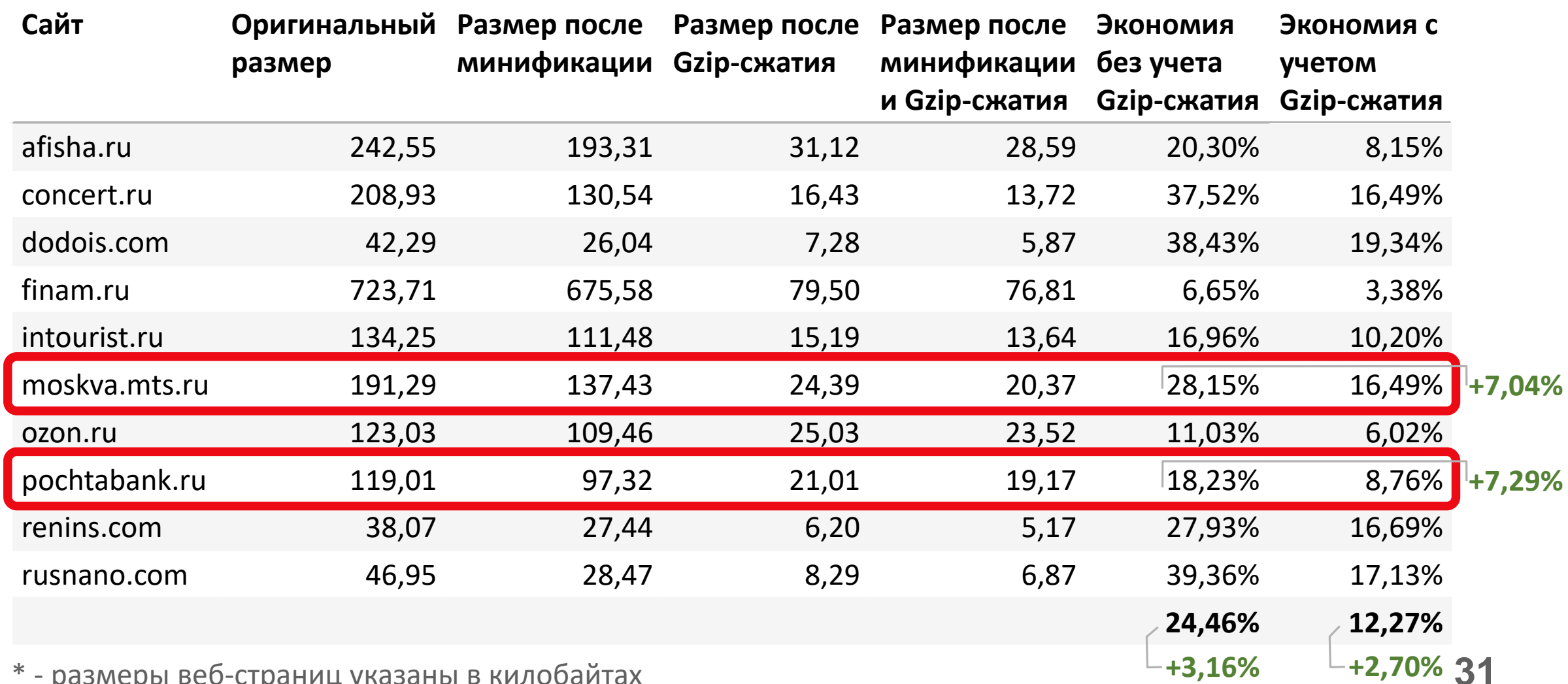

\* - размеры веб-страниц указаны в килобайтах **31**

### **WebMarkupMin Online**

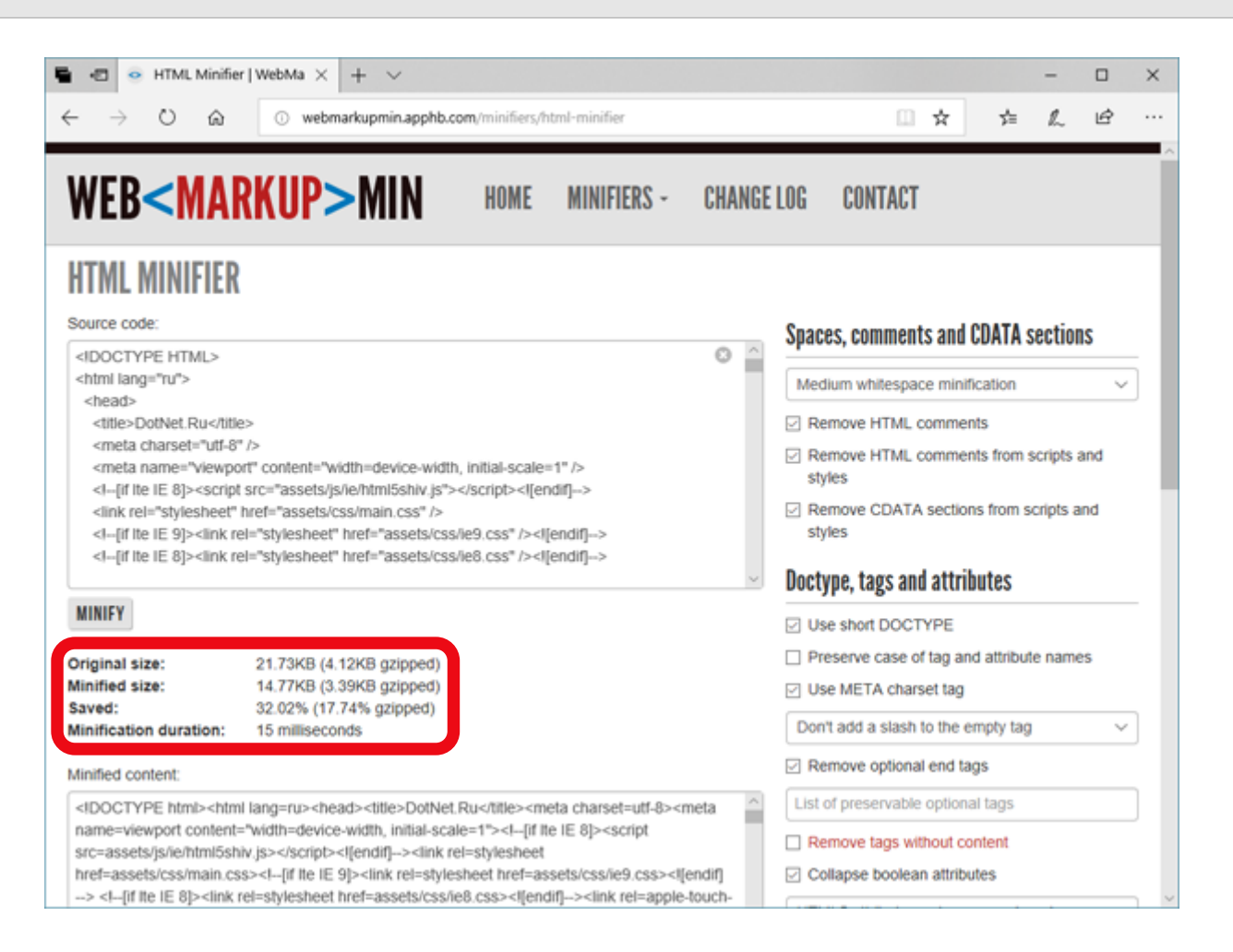

Institute of Technology">MIT</abbr></a>, <a href="http://www.ercim.org/"><abbr title="European Research

Consortium for Informatics and Mathematics">ERCIM</abbr></a>, <a href="http://www.keio.ac.jp/">Keio</a>), All Rights Reserved. W3C <a href=http://www.w3.o s, and special attention has been given to defining clear conformance criteria for user agents in an effort to improve interoperability.<h2 class="no-num notype=hidden value=top><input name=component type=hidden value="HTML5 spec (editor: Ian Hickson)"><input name=response type=hidden value=html><p><label for=fe Please enter your feedback, carefully/)){alert('Please enter your feedback, explaining what is wrong, and without repeating the instructions. Thanks!');retur omments to our public bug database. Alternatively, you can e-mail feedback to <a href=mailto:whatwg@whatwg.org>whatwg@whatwg.org</a> (<a href=http://lists.w iltype2=substring&email2=&bugidtype=include&bug\_id=&votes=&chfieldfrom=&chfieldto=Now&chfieldvalue=&cmdtype=doit&order=Re Should join the after extignal mailing lists and take part in the discussions. <dividends. And the straight of the idea of the idea of c/public-html-diffs  $\blacksquare$  . WebMarkup: or the idea of c/public-html-diffs  $\blacksquare$  . Web a><ol><li><a href=introduction.html#background><span class=secno>1.1 </span>Background</a><li><a href=introduction.html#audience><span class=secno>1.2 </span specification</a><li><a href=introduction.html#typographic-conventions><span class=secno>1.7.2 </span>Typographic conventions</a></ol><li><a href=introductio ogy><span class=secno>2.1 </span>Terminology</a><ol><li><a href=infrastructure.html#resources><span class=secno>2.1.1 </span>Resources</a><li><a href=infrast l#case-sensitivity-and-string-comparison><span class=secno>2.3 </span>Case-sensitivity and string comparison</a></li><a href=infrastructure.html#utf-8><span c real-numbers><span class=secno>2.5.4.3 </span>Real numbers</a><li><a href=common-microsyntaxes.html#percentages-and-dimensions><span class=secno>2.5.4.4 </sp i><a href=common-microsyntaxes.html#weeks><span class=secno>2.5.5.6 </span>Weeks</a><li><a href=common-microsyntaxes.html#vaguer-moments-in-time><span class= for-url-manipulation><span class=secno>2.6.3 </span>Interfaces for URL manipulation</a></ol><li><a href=fetching-resources.html#fetching-resources><span clas rfaces.html#htmlcollection-0><span\_class=secno>2.8.2.1 </span>HTMLCollection</a><li><a href=common-dom-interfaces.html#htmlallcollection-0><span\_class=secno> a href=common-dom-interfaces.html#exceptions><span class=secno>2.8.8 </span>Exceptions</a><li><a href=common-dom-interfaces.html#garbage-collection><span cla /span>Loading XML documents</a></ol><li><a href=elements.html#elements><span class=secno>3.2 </span>Elements</a><ol><li><a href=elements.html#semantics-0><sp /span>The <code>dir</code> attribute</a><li><a href=elements.html#classes><span class=secno>3.2.3.6 </span>The <code>class</code> attribute</a><li><a href=el t-0><span class=secno>3.2.5.1.2 </span>Flow content</a><li><a href=content-models.html#sectioning-content-0><span class=secno>3.2.5.1.3 </span>Sectioning con li><a href=content-models.html#annotations-for-assistive-technology-products-aria><span class=secno>3.2.7 </span>Annotations for assistive technology product .5.4 </span><code title=dom-document-writeln>document.writeln()</code></a><li><a href=apis-in-html-documents.html#innerhtml><span class=secno>3.5.5 </span><c tics.html#the-title-element-0><span\_class=secno>4.2.2\_</span>The\_<code>title</code>\_element</a><li><a\_href=semantics.html#the-base-element><span\_class=secno> .6 </span>The <code>style</code> element</a><li><a href=semantics.html#styling><span class=secno>4.2.7 </span>Styling</a></ol><li><a href=scriptin $\mathbf{33}$ tml#sc<br>The <code>body</code> element</a><li><a href=sections.html#t tml#sc . La 1815, additional formation in the common ALA AA of manufity or distribution of the state of the Common Cathorine Cathorine

# **Программное обеспечение**

#### **Проекты Мэдса Кристенсена**

- Web Essentials 2013 [//github.com/madskristensen/WebEssentials2013](https://github.com/madskristensen/WebEssentials2013)
- Web Essentials 2015 [//github.com/madskristensen/WebEssentials2015](https://github.com/madskristensen/WebEssentials2015)
- Bundler and Minifier [//github.com/madskristensen/BundlerMinifier](https://github.com/madskristensen/BundlerMinifier)
- MiniBlog [//github.com/madskristensen/MiniBlog](https://github.com/madskristensen/MiniBlog)
- Miniblog.Core [//github.com/madskristensen/Miniblog.Core](https://github.com/madskristensen/Miniblog.Core)
- StaticWebHelper [//github.com/madskristensen/StaticWebHelper](https://github.com/madskristensen/StaticWebHelper)

**Другие проекты**

- Wyam //wyam.io
- Pagespeed Tools for NopCommerce [//www.foxnetsoft.com/noppagespeedtools](https://www.foxnetsoft.com/noppagespeedtools)

### **Сайты мировых брендов**

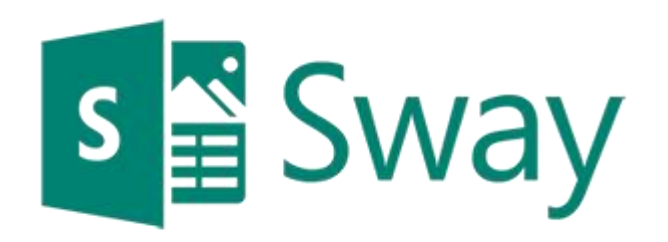

Kempinski

HOTELIERS SINCE 1897 [www.sway.com](http://www.sway.com/) [www.kempinski.com](http://www.kempinski.com/)

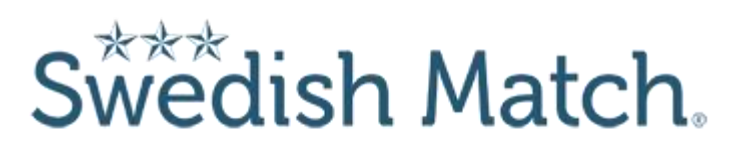

[www.swedishmatch.com](http://www.swedishmatch.com/)

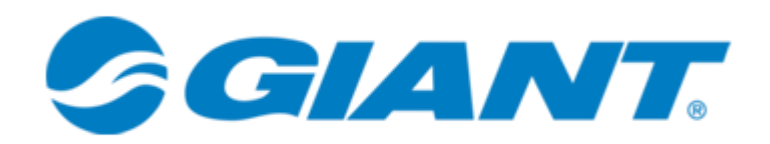

[www.giant-bicycles.com](http://www.giant-bicycles.com/)

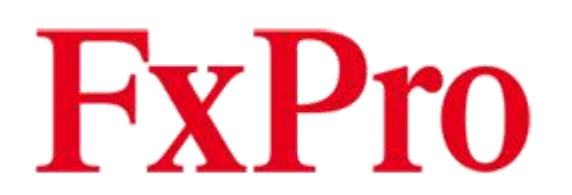

[www.fxpro.com](http://www.fxpro.com/)

Institute of Technology">MIT</abbr></a>, <a href="http://www.ercim.org/"><abbr title="European Research

Consortium for Informatics and Mathematics">ERCIM</abbr></a>, <a href="http://www.keio.ac.jp/">Keio</a>), All Rights Reserved. W3C <a href=http://www.w3.o s, and special attention has been given to defining clear conformance criteria for user agents in an effort to improve interoperability.<h2 class="no-num notype=hidden value=top><input name=component type=hidden value="HTML5 spec (editor: Ian Hickson)"><input name=response type=hidden value=html><p><label for=fe Please enter your feedback, carefully/)){alert('Please enter your feedback, explaining what is wrong, and without repeating the instructions. Thanks!');retur omments to our public bug database. Alternatively, you can e-mail feedback to <a href=mailto:whatwg@whatwg.org>whatwg@whatwg.org</a> (<a href=http://lists.w iltype2=substring&email2=&bugidtype=include&bug\_id=&votes=&chfieldfrom=&chfieldto=Now&chfieldvalue=&cmdtype=doit&order=Re All, or the idea that the and take part in the discussions. Ally id-multipage-common><script>function closeWarning(element){element.parentN<br>
c/public-html-diffs/latest</>></public-html-diffs/latest</part of and the common a><ol><li><a href=introduction.html#background><span class=secno>1.1 </span>Background</a><li><a href=introduction.html#audience><span class=secno>1.2 </span specification</a><li><a href=introduction.html#typographic-conventions><span class=secno>1.7.2 </span>Typographic conventions</a></ol><li><a href=introductio ogy><span class=secno>2.1 </span>Terminology</a><ol><li><a href=infrastructure.html#resources><span class=secno>2.1.1 </span>Resources</a><li><a href=infrast l#case-sensitivity-and-string-comparison><span class=secno>2.3 </span>Case-sensitivity and string comparison</a></li><a href=infrastructure.html#utf-8><span c real-numbers><span class=secno>2.5.4.3 </span>Real numbers</a><li><a href=common-microsyntaxes.html#percentages-and-dimensions><span class=secno>2.5.4.4 </sp i><a href=common-microsyntaxes.html#weeks><span class=secno>2.5.5.6 </span>Weeks</a><li><a href=common-microsyntaxes.html#vaguer-moments-in-time><span class= for-url-manipulation><span class=secno>2.6.3 </span>Interfaces for URL manipulation</a></ol><li><a href=fetching-resources.html#fetching-resources><span clas rfaces.html#htmlcollection-0><span\_class=secno>2.8.2.1 </span>HTMLCollection</a><li><a href=common-dom-interfaces.html#htmlallcollection-0><span\_class=secno> a href=common-dom-interfaces.html#exceptions><span class=secno>2.8.8 </span>Exceptions</a><li><a href=common-dom-interfaces.html#garbage-collection><span cla /span>Loading XML documents</a></ol><li><a href=elements.html#elements><span class=secno>3.2 </span>Elements</a><ol><li><a href=elements.html#semantics-0><sp /span>The <code>dir</code> attribute</a><li><a href=elements.html#classes><span class=secno>3.2.3.6 </span>The <code>class</code> attribute</a><li><a href=el t-0><span class=secno>3.2.5.1.2 </span>Flow content</a><li><a href=content-models.html#sectioning-content-0><span class=secno>3.2.5.1.3 </span>Sectioning con li><a href=content-models.html#annotations-for-assistive-technology-products-aria><span class=secno>3.2.7 </span>Annotations for assistive technology product .5.4 </span><code title=dom-document-writeln>document.writeln()</code></a><li><a href=apis-in-html-documents.html#innerhtml><span class=secno>3.5.5 </span><c tics.html#the-title-element-0><span\_class=secno>4.2.2\_</span>The\_<code>title</code>\_element</a><li><a\_href=semantics.html#the-base-element><span\_class=secno> .6 </span>The <code>style</code> element</a><li><a href=semantics.html#styling><span class=secno>4.2.7 </span>Styling</a></ol><li><a href=scripting<br>The <code>body</code> element</a><li><a href=sections.html#the-section-ele tml#sc  $\ell$  and the bookstanding of the second three counts of  $\ell$  and  $\ell$  and  $\ell$  and  $\ell$  and  $\ell$  and  $\ell$  and  $\ell$  and  $\ell$  and  $\ell$  and  $\ell$  and  $\ell$  and  $\ell$  and  $\ell$  and  $\ell$  and  $\ell$  and  $\ell$  and  $\ell$  and  $\ell$  and  $\ell$ 

### **Альтернативные решения**

#### **HTML-минификаторы**

- ZetaProducerHtmlCompressor [//github.com/UweKeim/ZetaProducerHtmlCompressor](https://github.com/UweKeim/ZetaProducerHtmlCompressor)
- HtmlCompressor.Core [//github.com/joshcomley/HtmlCompressor.Core](https://github.com/joshcomley/HtmlCompressor.Core)
- NUglify Александра Мютэля [//github.com/xoofx/NUglify](https://github.com/xoofx/NUglify)

#### **Минификаторы представлений ASP.NET**

- Meleze.Web [//github.com/meleze/Meleze.Web](https://github.com/meleze/Meleze.Web)
- RazorHtmlMinifier.Mvc5 [//github.com/tompazourek/RazorHtmlMinifier.Mvc5](https://github.com/tompazourek/RazorHtmlMinifier.Mvc5)
- HTML Minifier Дина Хьюма [//github.com/deanhume/html-minifier](https://github.com/deanhume/html-minifier)

Institute of Technology">MIT</abbr></a>, <a href="http://www.ercim.org/"><abbr title="European Research

Consortium for Informatics and Mathematics">ERCIM</abbr></a>, <a href="http://www.keio.ac.jp/">Keio</a>), All Rights Reserved. W3C <a href=http://www.w3.o s, and special attention has been given to defining clear conformance criteria for user agents in an effort to improve interoperability.<h2 class="no-num notype=hidden value=top><input name=component type=hidden value="HTML5 spec (editor: Ian Hickson)"><input name=response type=hidden value=html><p><label for=fe Please enter your feedback, carefully/)){alert('Please enter your feedback, explaining what is wrong, and without repeating the instructions. Thanks!');retur omments to our public bug database. Alternatively, you can e-mail feedback to <a href=mailto:whatwg@whatwg.org>whatwg@whatwg.org</a> (<a href=http://lists.w iltype2=substring&email2=&bugidtype=include&bug id=&votes=&chfieldfrom=&chfieldto=Now&chfieldvalue=&cmdtype=doit&order=Re Should join the aforementioned mailing lists and take part in the state of the multipage-common><script>function closeWarning(element){element.parentN<br> **Example 20** of the idea that the working group should even spend tip a><ol><li><a href=introduction.html#background><span class=secno>1.1 </span>Background</a><li><a href=introduction.html#audience><span class=secno>1.2 </span specification</a><li><a href=introduction.html#typographic-conventions><span class=secno>1.7.2 </span>Typographic conventions</a></ol><li><a href=introductio ogy><span class=secno>2.1 </span>Terminology</a><ol><li><a href=infrastructure.html#resources><span class=secno>2.1.1 </span>Resources</a><li><a href=infrast l#case-sensitivity-and-string-comparison><span class=secno>2.3 </span>Case-sensitivity and string comparison</a></li><a href=infrastructure.html#utf-8><span c real-numbers><span class=secno>2.5.4.3 </span>Real numbers</a><li><a href=common-microsyntaxes.html#percentages-and-dimensions><span class=secno>2.5.4.4 </sp i><a href=common-microsyntaxes.html#weeks><span class=secno>2.5.5.6 </span>Weeks</a><li><a href=common-microsyntaxes.html#vaguer-moments-in-time><span class= for-url-manipulation><span class=secno>2.6.3 </span>Interfaces for URL manipulation</a></ol><li><a href=fetching-resources.html#fetching-resources><span clas rfaces.html#htmlcollection-0><span\_class=secno>2.8.2.1 </span>HTMLCollection</a><li><a href=common-dom-interfaces.html#htmlallcollection-0><span\_class=secno> a href=common-dom-interfaces.html#exceptions><span class=secno>2.8.8 </span>Exceptions</a><li><a href=common-dom-interfaces.html#garbage-collection><span cla /span>Loading XML documents</a></ol><li><a href=elements.html#elements><span class=secno>3.2 </span>Elements</a><ol><li><a href=elements.html#semantics-0><sp /span>The <code>dir</code> attribute</a><li><a href=elements.html#classes><span\_class=secno>3.2.3.6 </span>The <code>class</code> attribute</a><li><a href=el t-0><span class=secno>3.2.5.1.2 </span>Flow content</a><li><a href=content-models.html#sectioning-content-0><span class=secno>3.2.5.1.3 </span>Sectioning con li><a href=content-models.html#annotations-for-assistive-technology-products-aria><span class=secno>3.2.7 </span>Annotations for assistive technology product .5.4 </span><code title=dom-document-writeln>document.writeln()</code></a><li><a href=apis-in-html-documents.html#innerhtml><span class=secno>3.5.5 </span><c tics.html#the-title-element-0><span\_class=secno>4.2.2\_</span>The\_<code>title</code>\_element</a><li><a\_href=semantics.html#the-base-element><span\_class=secno> .6 </span>The <code>style</code> element</a><li><a href=semantics.html#styling><span class=secno>4.2.7 </span>Styling</a></ol><li><a href=scriptin $\bf{38}$ <br>The <code>body</code> element</a><li><a href=sections.html#the-sect  $\ell$  is about the finite set of course once there is not a 4.40 of court the production of an incomposition of the function of the finite set of the finite set of the finite set of the finite set of the finite set of the

### **Выводы**

- 1. HTML-минификация это уже стандартная процедура при разработке вебприложений
- 2. Позволяет сократить размер веб-страницы в среднем на 21-24%
- 3. Позволяет увеличить скорость рендеринга веб-страницы в браузере
- 4. При использовании вместе с Gzip-сжатием с помощью HTML-минификации можно в среднем сэкономить 9-12%
- 5. В ASP.NET-приложениях рекомендуется кэшировать результат HTML-минификации

### **Ссылки**

- 1. Проект WebMarkupMin на GitHub [//github.com/Taritsyn/WebMarkupMin](https://github.com/Taritsyn/WebMarkupMin)
- 2. Документация WebMarkupMin [//github.com/Taritsyn/WebMarkupMin/wiki](https://github.com/Taritsyn/WebMarkupMin/wiki)
- 3. Сайт WebMarkupMin Online //webmarkupmin.apphb.com
- 4. А. Лебедев. Паранойя оптимизатора [//web.archive.org/web/20020615132812/http://www.artlebedev.ru/kovodstvo/paragraphs](http://web.archive.org/web/20020615132812/http:/www.artlebedev.ru/kovodstvo/paragraphs/17.html) /17.html
- 5. Ю. Зайцев. Optimizing HTML [//perfectionkills.com/optimizing-html/](http://perfectionkills.com/optimizing-html/)
- 6. Э. Лок[. HTML minification using WebMarkupMin in ASP.NET Core -](https://andrewlock.net/html-minification-using-webmarkupmin-in-asp-net-core/) //andrewlock.net/htmlminification-using-webmarkupmin-in-asp-net-core/
- 7. М. Кристенсен. Effects of GZipping vs. minifying HTML files [//madskristensen.net/blog/effects-of-gzipping-vs-minifying-html-files](https://madskristensen.net/blog/effects-of-gzipping-vs-minifying-html-files)

# **Спасибо за внимание!**

**АНДРЕЙ ТАРИЦЫН**

**Веб-разработчик**

[taritsyn@gmail.com](mailto:taritsyn@gmail.com) [www.taritsyn.ru](http://www.taritsyn.ru/)

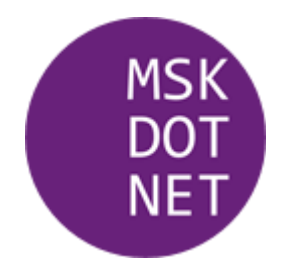